# **sport x londrina - aposta de time online:jogos faceis de ganhar na betano**

#### **Autor: symphonyinn.com Palavras-chave: sport x londrina**

**Resumo:**

**sport x londrina : Recarregue e ganhe! symphonyinn.com tem as melhores ofertas para você aumentar suas vitórias! sport x londrina**

### **Introdução ao Suporte do Sportingbet**

O Sportingbet tem se tornado uma plataforma popular de apostas esportivas, conquistando uma ampla base global de fãs e usuários. A plataforma oferece diferentes meios de contato com o seu time de suporte, incluindo email, telefone e chat ao vivo, criados para a abordagem oportuna e adaptada às necessidades dos seus utilizadores.

### **Políticas e Recomendações ao Contactar o Suporte do Sportingbet**

- **Paciência:**Em alguns casos, oSuporte Sportingbet poderá ser manuseado por sistemas de IA, resultando em **sport x londrina** um pouco mais de espera.
- **Detalhes Claros:**Quando se utilizar email, garantir que os detalhes da **sport x londrina** solicitaçãoo sejam claros e precisos para facilitar ajudar com a **sport x londrina** questão/querer.
- **Contactar durante as Horas de Funcionamento:**Embora possa haver funcionários em **sport x londrina** vários fusos horários, é aconselhável contactar durante as horas de funcionamento listadas no site primário do Sportingbet.

### **Contacte o Suporte do Sportingbet por Email, Telefone e Chat ao Vivo**

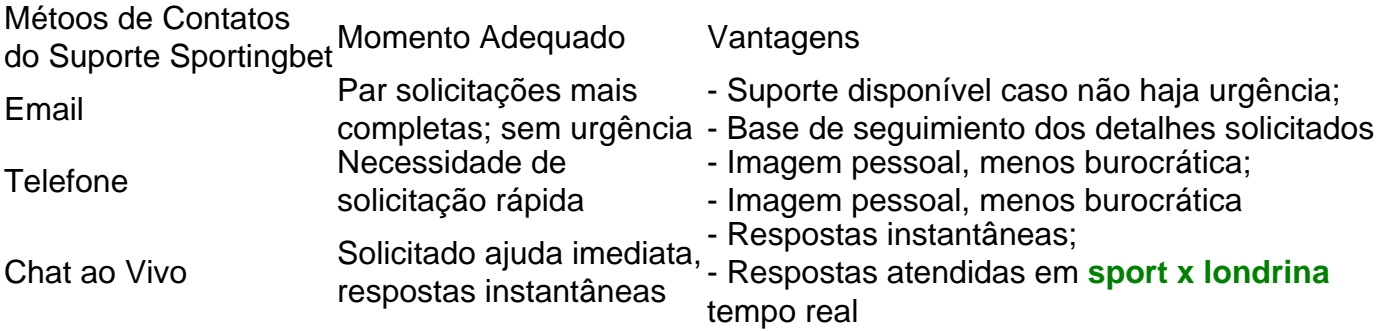

### **Encerrar a Conta do Sportingbet**

**Caso não haja outra escolha que solidificar e encerrar definitivamente a conta do Sportingbet, contacte o seu time de suporte por email pondo evidences dos motivos por detrás do pedido do seu fecho. Conseguida uma resposta por confimação, já será possível proceder a um encerramento seguro.**

**Perguntas, Dúvidas e Respostas Relacionadas com o Suporte Sportingbet**

### **Índice:**

- 1. sport x londrina aposta de time online:jogos faceis de ganhar na betano
- 2. sport x londrina :sport x nautico
- 3. sport x londrina :sport x ponte preta

**conteúdo:**

# **1. sport x londrina - aposta de time online:jogos faceis de ganhar na betano**

# **Leo Varadkar renuncia y Harris toma el relevo como Primer Ministro de Irlanda**

El Primer Ministro de Irlanda, Leo Varadkar, anunció su renuncia la semana pasada.

El nuevo Primer Ministro, el jusqu'à présent ministro de Educación Superior e Investigación, Simon Harris, ha sido el único candidato para suceder a Varadkar.

Harris ha ganado una serie de avales dentro del partido Fine Gael y se espera que sea elegido oficialmente Primer Ministro en el Parlamento Irlandés en abril después de la vuelta de la pausa de Pascua.

# **Un liderazgo ganado de forma aplastante**

"Creo que ha hecho un trabajo realmente bueno consiguiendo el liderazgo como lo ha hecho", dijo Simon Coveney, el vice-líder de Fine Gael.

Harris se ha mantenido firme respecto a su intención de mantenerse fiel al programa de gobierno acordado con Fianna Fáil y los Verdes. Sin embargo, no ha descartado aún la posibilidad de una elección general en 2024.

Desde diciembre de 2024, el Primer Ministro de Rusia se encuentra en funciones de forma compartida junto con Micheál Martin, jefe de Fianna Fáil.

Cuando fue elegido por primera vez a la edad de 38 años, se convirtió en el líder más joven de la historia de Irlanda y también en el primer Primer Ministro abiertamente gay.

En 2024, legalizó el matrimonio entre personas del mismo sexo y derogó la prohibición del aborto en una votación en 2024.

# **Varadkar lidera Irlanda después del Brexit**

Varadkar ocupó el cargo de Primer Ministro hasta 2024 antes de ser sustituido por Micheál Martin.

Durante el tiempo que figuraba como Primer Ministro tras el anuncio del Brexit UK-IRL, las relaciones entre el Reino Unido e Irlanda se enfriaron. No obstante, las relaciones entre los gobiernos han llegado a ser más estables con el cambio de gobierno.

# **Consumo mundial de combustibles fósiles alcanza récord histórico**

El consumo mundial de combustibles fósiles alcanzó un récord histórico el año pasado, lo que hace que las emisiones superen los 40 gigatones de CO  $_2$  por primera vez, según un informe mundial de energía.

A pesar de un aumento récord en el uso de energías renovables en 2024, el consumo de combustibles fósiles también continuó aumentando, según una revisión anual de la energía mundial realizada por el Instituto de Energía.

# **Un año récord en el consumo de energía**

Juliet Davenport, presidenta del Instituto de Energía, dijo que el informe había revelado "otro año de récords en nuestro mundo hambriento de energía", incluido un récord en el consumo de combustibles fósiles, que aumentó un 1,5% hasta los 505 exajulios.

Los hallazgos ponen en peligro las esperanzas de los científicos climáticos de que 2024 sea recordado como el año en que las emisiones anuales alcanzaron su punto máximo antes de que la economía mundial de combustibles fósiles comience su declive terminal.

El Instituto de Energía, el organismo profesional global del sector energético, encontró que, si bien las emisiones de la industria energética pueden haber alcanzado un pico en las economías avanzadas, las economías en desarrollo continúan aumentando su dependencia del carbón, el gas y el petróleo.

### **El consumo de combustibles fósiles sigue siendo dominante**

En general, los combustibles fósiles representaron el 81,5% de la energía primaria del mundo el año pasado, solo una pequeña disminución con respecto al 82% del año anterior, según el informe, incluso cuando las granjas eólicas y solares generaron cantidades récord de electricidad limpia.

El informe, elaborado por consultores de KPMG y Kearney, encontró que la energía eólica y solar aumentaron un 13% el año pasado hasta alcanzar un récord de 4.748 teravatios-hora en 2024.

Pero eso no fue suficiente para igualar el creciente consumo de energía primaria del mundo, que aumentó un 2% el año pasado hasta alcanzar un récord de 620 exajulios y llevó a un mayor uso de combustibles fósiles.

La revisión encontró que el mundo siguió consumiendo gas a un ritmo constante en 2024, mientras que el consumo de carbón aumentó un 1,6% y la demanda de petróleo aumentó un 2% hasta alcanzar los 100 millones de barriles al día por primera vez.

Simon Virley, jefe de energía y recursos naturales del Reino Unido en KPMG, dijo: "En un año en que hemos visto la contribución de las energías renovables alcanzar un nuevo récord, la creciente demanda mundial de energía significa que la participación de los combustibles fósiles sigue siendo prácticamente invariable en alrededor del 80% durante otro año más".

Nick Wayth, director ejecutivo del Instituto de Energía, agregó que el "lento" progreso de la transición energética "disfraza historias de energía diversa que se desarrollan en diferentes geografías".

"En las economías avanzadas, observamos señales de que la demanda de combustibles fósiles está llegando a su punto máximo, en contraste con las economías del sur global para las que el desarrollo económico y las mejoras en la calidad de vida siguen impulsando el crecimiento de los combustibles fósiles", dijo Wayth.

El informe encontró que, en la India, el consumo de combustibles fósiles aumentó un 8% el año pasado, lo que coincidió con el aumento en la demanda total de energía para representar el 89% de todo el uso de energía. Esto significó que, por primera vez, más carbón se utilizó en la India que en Europa y América del Norte combinadas, según el informe.

En Europa, los combustibles fósiles cayeron por debajo del 70% del uso de energía primaria por

primera vez desde la Revolución Industrial, impulsados por la caída de la demanda y el crecimiento de la energía renovable.

La demanda de gas en Europa en particular ha continuado disminuyendo desde la invasión a gran escala de Ucrania por parte de Rusia en 2024, lo que hizo que las importaciones de gas por tubería a Europa colapsaran. Según el informe, la demanda de gas cayó un 7% en 2024, después de una caída del 13% el año anterior.

# **2. sport x londrina : sport x nautico**

sport x londrina : - aposta de time online:jogos faceis de ganhar na betano

Ou seja, os clientes brasileiros s podem baixar o aplicativo de aposta em **sport x londrina** um dispositivo com este sistema operacional. Dessa maneira, se voc tem um dispositivo da Apple, como o iPhone, no poder ter o app Sportingbet iOS por enquanto.

4 de mar. de 2024

O site de apostas Sportingbet oferece um aplicativo para Android para melhorar a experincia de seus clientes, possibilitando apostas em **sport x londrina** eventos esportivos e em **sport x londrina** cassino em **sport x londrina** qualquer momento pelo celular.

19 de fev. de 2024

Como a Sportingbet paga? Atualmente, os usurios da Sportingbet podem optar por fazer saques da plataforma via Pix, transferncia bancria, Neteller ou Skrill. Tenha em **sport x londrina** mente que voc poder ter limitaes nesse sentido conforme o mtodo utilizado na hora do depsito.

original, todas as apostas estarão. Se for reprogramado por mais de vinte e quatro s depois, as únicas apostas são anuladas e as aposta reembolsadas enquanto o MultiBets fetado serão recalculadas excluindo esse evento ou perna. Regras, Termos e Condições de Apostas - Sportsbet Helpcentre... sportsbet.

colocado e confirmado), não pode então ser

# **3. sport x londrina : sport x ponte preta**

Como criar uma Comunidade no WhatsApp: Um Guia Passo a Passo

Com a nova função de comunidade do WhatsApp, você agora 5 pode reunir até 50 grupos do WhatsaApp em **sport x londrina** uma única comunidade!

Então, como funciona e como você pode criar **sport x londrina** 5 própria comunidade do WhatsApp? Siga este guia passo a passo:

Atualize seu aplicativo WhatsApp para a versão mais recente no seu 5 smartphone.

Abra o WhatsApp e clique em **sport x londrina** "Nova Comunidade" na guia "Chats".

Dê um nome à **sport x londrina** nova comunidade e adicione 5 uma {img}de perfil, se desejar. Adicione up to 50 grupos do WhatsApp à **sport x londrina** nova comunidade clicando no botão "Adicionar grupos".

Agora, 5 você pode facilmente gerenciar vários grupos do WhatsApp em **sport x londrina** um único lugar!

Como se juntar a um Grupo no Sportsbet

Se 5 você deseja se juntar a um grupo already created na casa de apostas Sportsbet, você precisará ter um personal Sportsbet 5 account e receber um código de convite.

Siga estas etapas para se juntar a um grupo:

Entre no seu account no Sportsbet.

Clique 5 na seção "Bet With Mates".

Insira o código de convite fornecido para o grupo desejado.

E agora, você pode fazer apostas com 5 seus amigos como parte do grupo Sportsbet! Note: O Sportsbet funciona como um site de apostas. Ele utiliza a moeda australiana, 5 mas para usar na versão brasileira, você pode estimar o valor usando a cotação atual R\$ 1,00 = A\$ 0,67. Ex: 5 Se um jogador está oferecido a cota de 1.50, isso equivale a R R\$ 2,50 para uma aposta de R 5 R\$ 1,00 no Sportsbet Australia. A partir de 16/02/2024.

#### **Informações do documento:**

Autor: symphonyinn.com Assunto: sport x londrina Palavras-chave: **sport x londrina - aposta de time online:jogos faceis de ganhar na betano** Data de lançamento de: 2024-08-25

### **Referências Bibliográficas:**

- 1. [roleta de mimica](/roleta-de-mimica-2024-08-25-id-42023.pdf)
- 2. <u>[aposta com 2 reais](/br/aposta-com-2-reais-2024-08-25-id-3686.pdf)</u>
- 3. [bonus sem deposito bet](/html/bonus-sem-deposito--bet--2024-08-25-id-14463.html)
- 4. <u>[apostas de esports](https://www.dimen.com.br/aid-category-artigo/apost-as-de-esports-2024-08-25-id-5221.htm)</u>